## CDASH Conformance Rules for CRF Question Text and Prompt

*LPO Webinar Series: CDASH Conformance*

*Session 4*

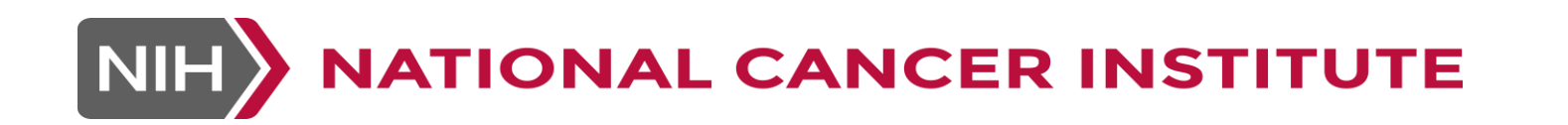

#### CDASH Conformance Rules Webinar Series

- CDASH Conformance Rules describe how to "conform" to the CDASH standard in such a way that the "harmonization" with SDTM is maintained
- **This Webinar Series will cover each conformance** rule, with examples of which rules are "built in" to the NCI GLIB ALS and how they have been addressed

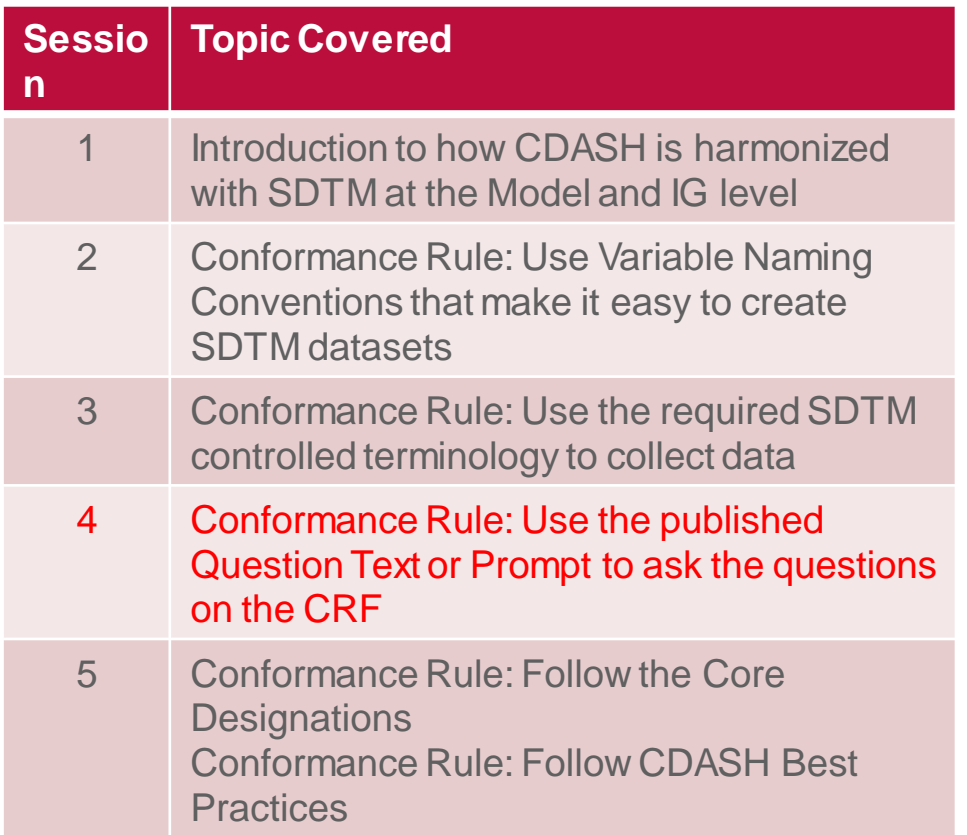

### CDASH Alignment to SDTM

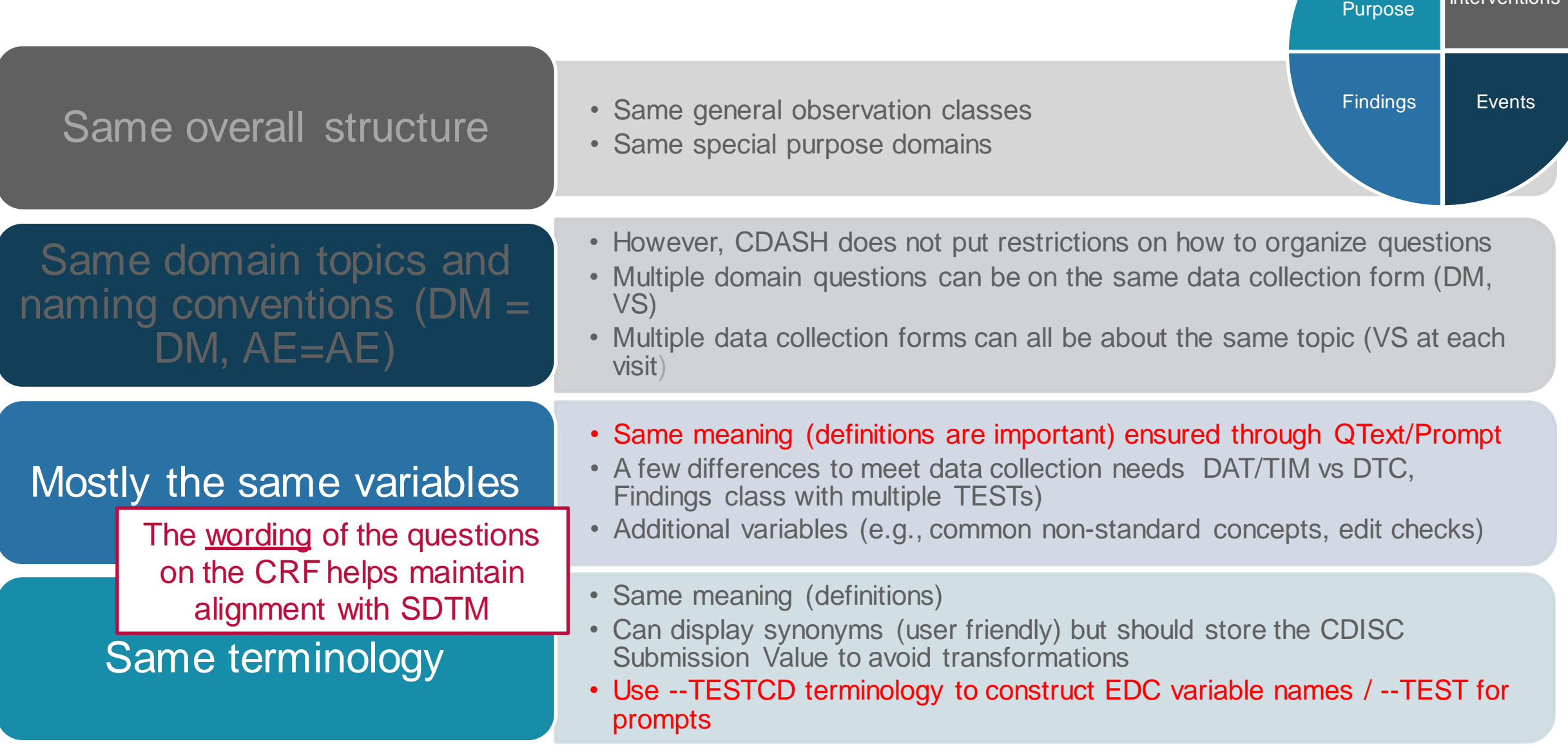

Interventions

**Special** 

#### CDASH Conformance

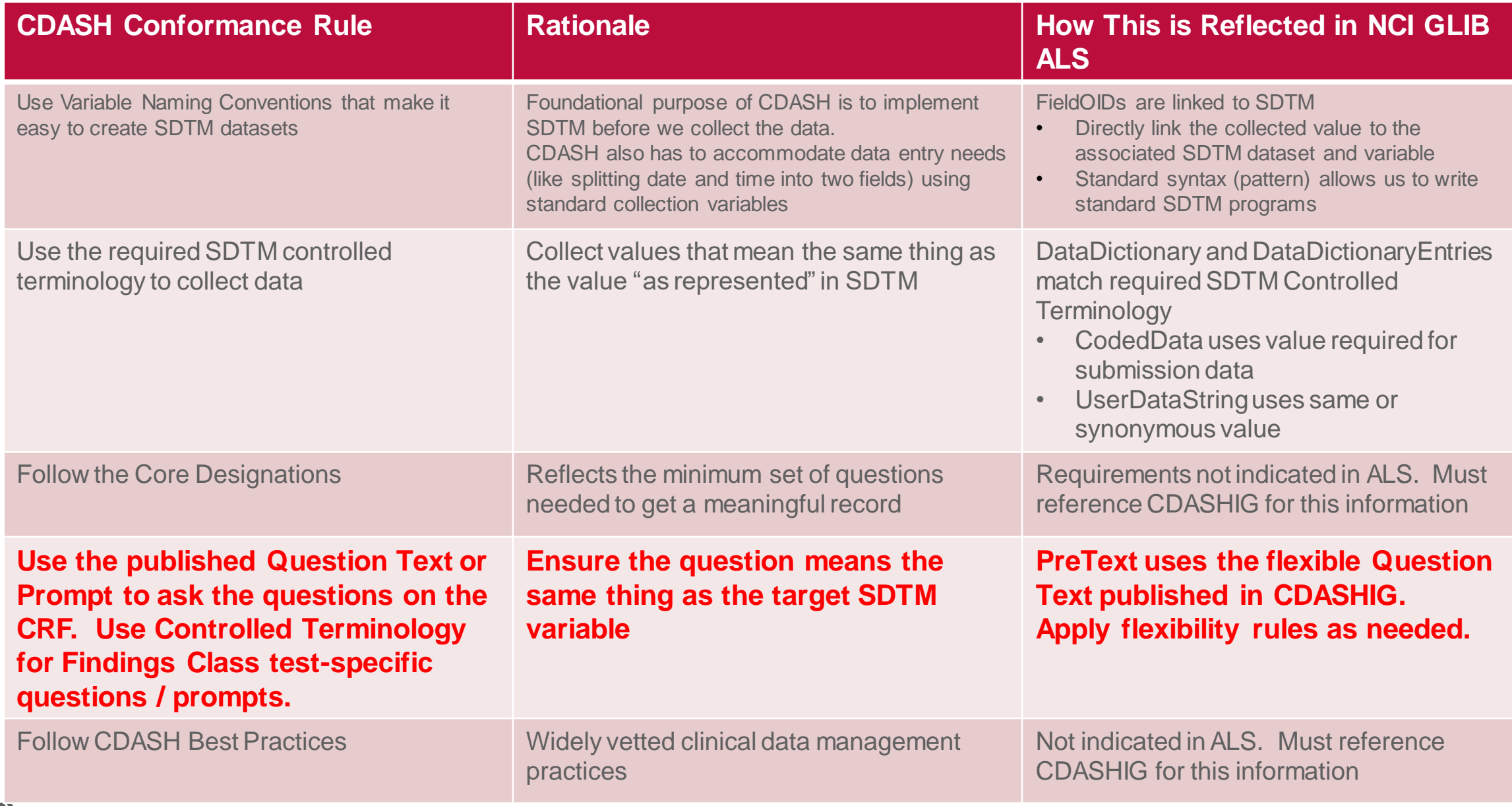

#### CDASH Conformance Rule: Use Published **Question Text** or **Prompt**

#### CDASHIG V2.0 provides 2 wording options:**Question** Text Frompt What is the **Birth Date** Study Site *<u><u>elejects</u>* date of</u> birth? **Birth Date BRTHDTC** What is the sex Sex BRTHDD BRTHMO BRTHYR BRTHDAT of the subject? **Sex** Do you consider Ethnicity vourself Do you consider yourself Hispanic/Latino or not Hispanic/Latino? Hispanic/Latino **ETHNIC** or not Hispanic/Latino? Which of the following five racial designations best describes you? More than one choice is acceptable. RACE Which of the Race following five racial designations best describes you? (More than Text in parentheses is optional one choice is acceptable.) - *more about this in a minute*

#### CDASH specifies *HOW TO WORD THE CRF QUESTIONS*

*Using either the full sentence Question Text or the short Prompt (can use both on same CRF)*

**PURPOSE:** To maintain a consistent meaning between the question and the associated SDTM variable.

**NATIONAL CANCER INSTITUTE**  $NIH$ )

#### How this has been implemented in the NCI GLIB ALS

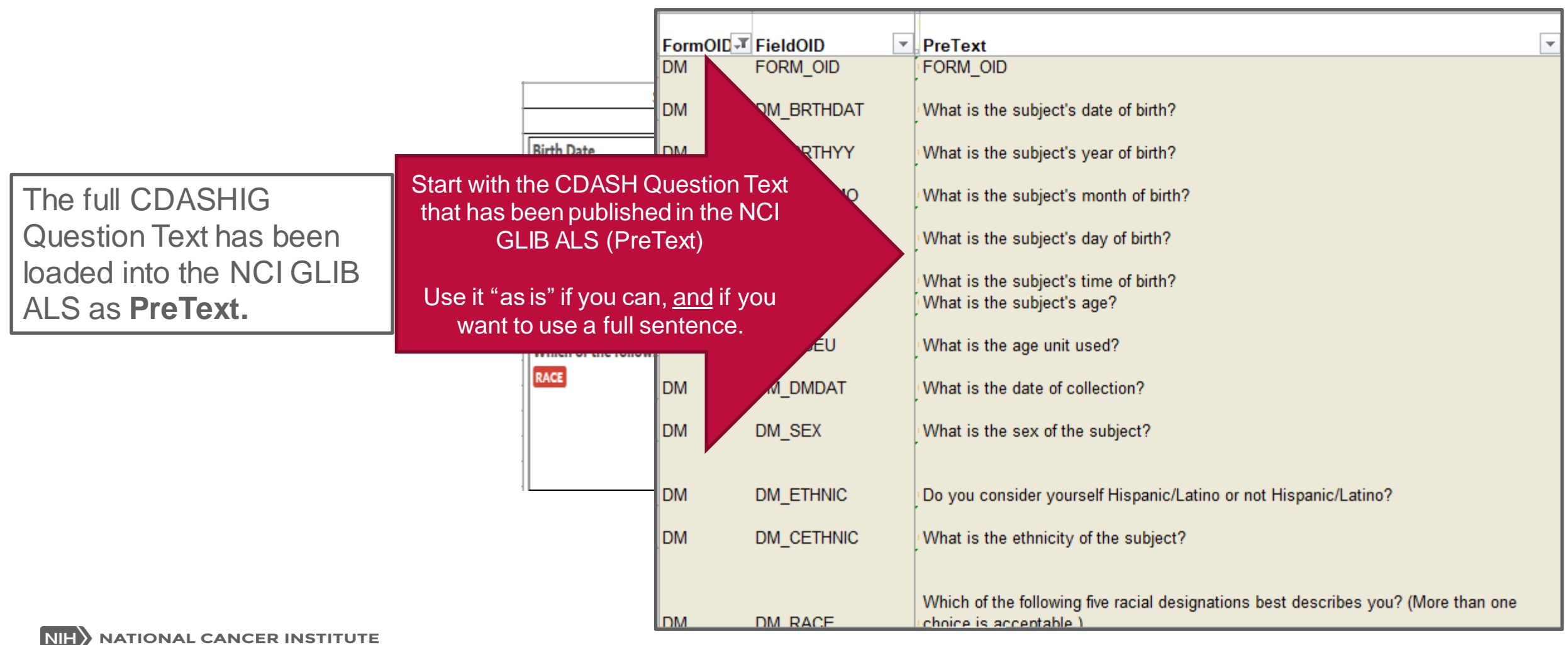

#### How this has been implemented in the NCI GLIB ALS

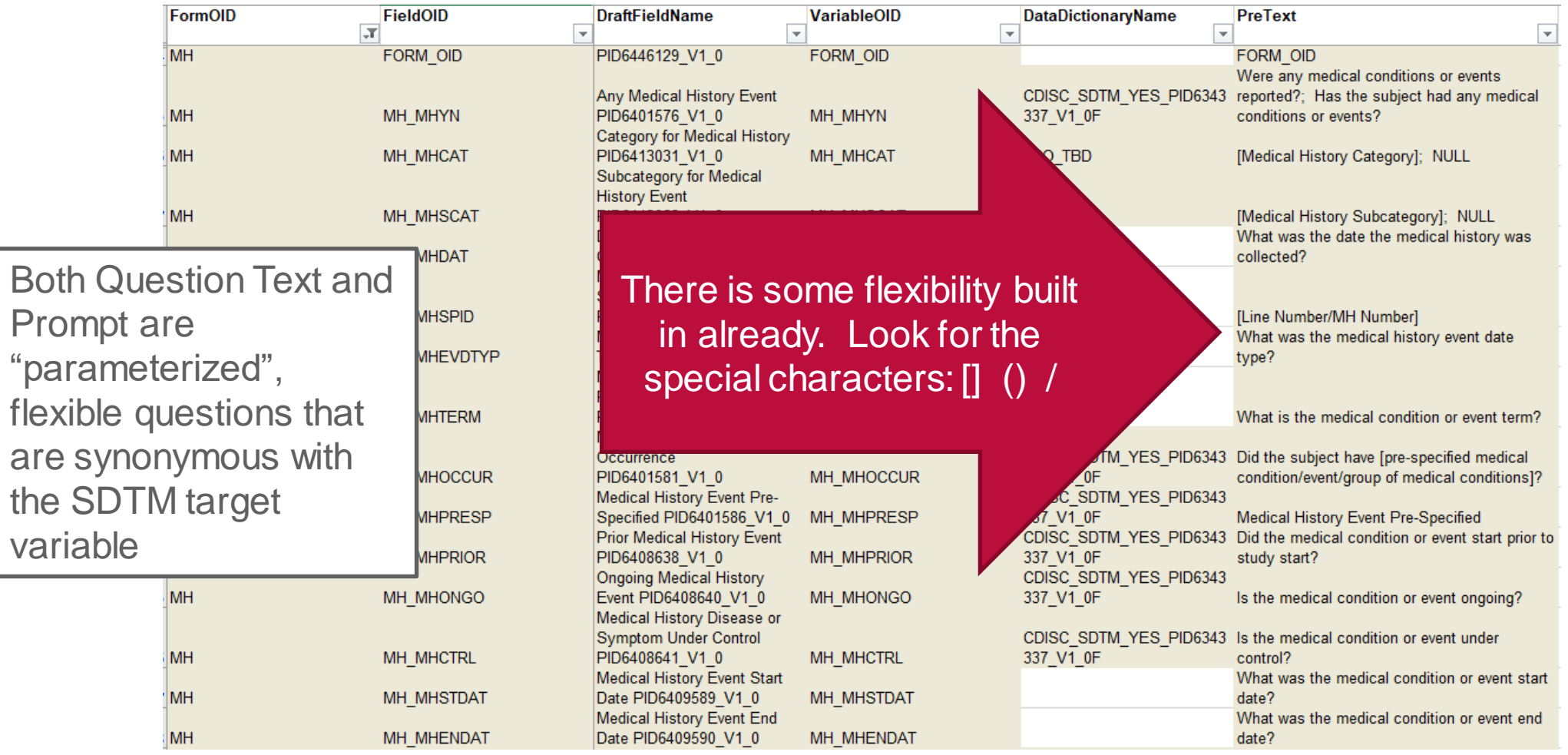

#### CDASH Question Text or Prompt: Controlled Flexibility Using Parameters/Options

- Text inside brackets [ ] should be replaced with protocol-specified text
	- Did the subject have [pre-specified clinical event/group of clinical events 1?
	- Did the subject have headache?
- Text inside parentheses () is optional you choose whether to use it or not
	- What was the procedure (start) date?
	- What was the procedure date?
- Text separated with a forward slash indicates optional wording from which to choose
	- What was the total daily dose of the (concomitant) [medication/treatment/therapy]?
	- What was the total daily dose of the medication?

CDASHIG V2.0 Sections 5.1.4, 3.5.2, 2.3.5

### CDASH Question Text or Prompt: Controlled Flexibility Using the Prompt

- $\checkmark$  If you have tried to use the Question Text, including options, but you still need more flexibility in the question, or you want a shorter version, next look at the **Prompt** 
	- $\checkmark$  CDASHIG includes both a full sentence Question Text and a short **Prompt**
		- $\checkmark$  You may use EITHER on your CRF
	- $\checkmark$  Sometimes a shorter version of the question just works better
	- $\checkmark$  Prompts include flexibility, too (look for the special characters)

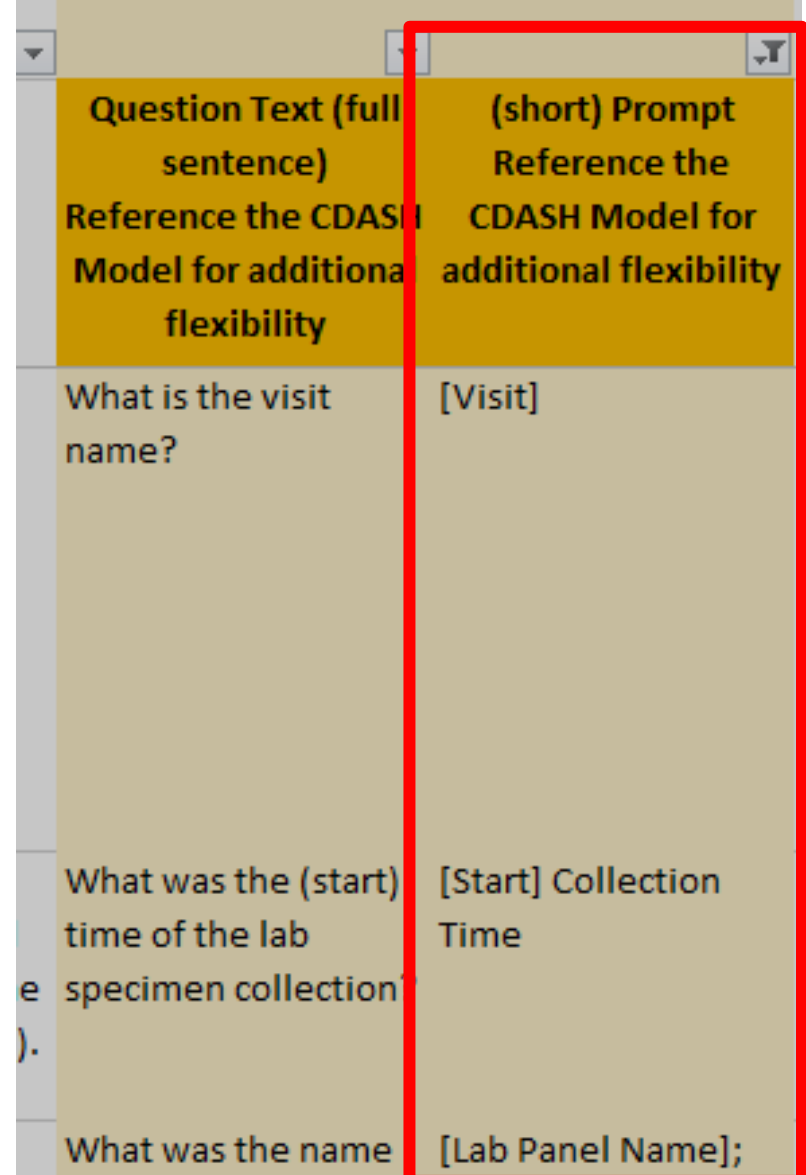

CDASH Question Text or Prompt: Controlled Flexibility Using the CDASH Model CDASHIG V2.0 Sections 5.1.4, 3.5.2, 2.3.5

- **. If you have tried the Question Text and Prompt and you still need more flexibility, go back to the CDASH Model**
- You can use the additional flexibility from the CDASH Model to create *alternative* Question Text or Prompts that may be used (e.g., to change the tense, to change singular to plural, or to find alternative phrasing that still means the same thing)
- **\_ CDASHIG Question Text: What was the individual dose (of the concomitant** [medication/treatment/therapy] per administration)? **CMDOSE**
- CDASH Model Question Text: What [is/ was] the (individual) [dose/amount] (of [--TRT] [taken/performed/administered/consumed/per administration])? --DOSE
	- Conformant Question Text: What is the amount of Tramadol taken per administration?

#### CDASH Question Text or Prompt: Controlled Flexibility Using the CDASH Model

**CDASH V** CDASH Model contains "root" questions that add more flexibility without changing the meaning of the question: --DAT - Past tense vs present tense - Plural vs singular - Optional phrases - Alternative wording

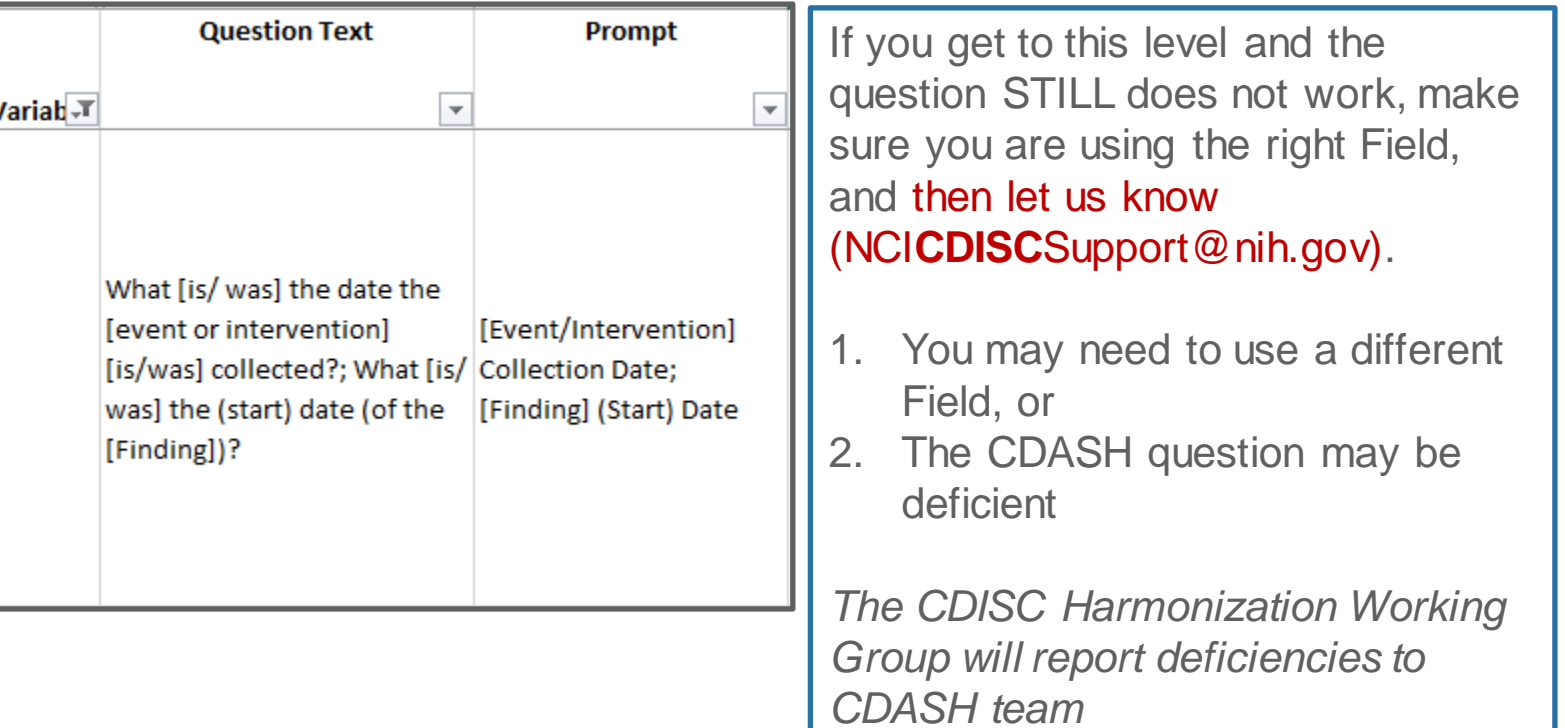

## Using Controlled Terminology as Questions on the CRF

*Using the Findings Class --TEST Terminology in Question Text and Prompts*

#### Findings Class Domains: Use Published --TEST Values to Create Prompts

CDASHIG V2.0 Section 5.1.4.1

**13**

- **.** In Findings Class, the "Question" is usually TEST specific
- **Use controlled terminology to create Question Text or Prompts for Findings class questions**

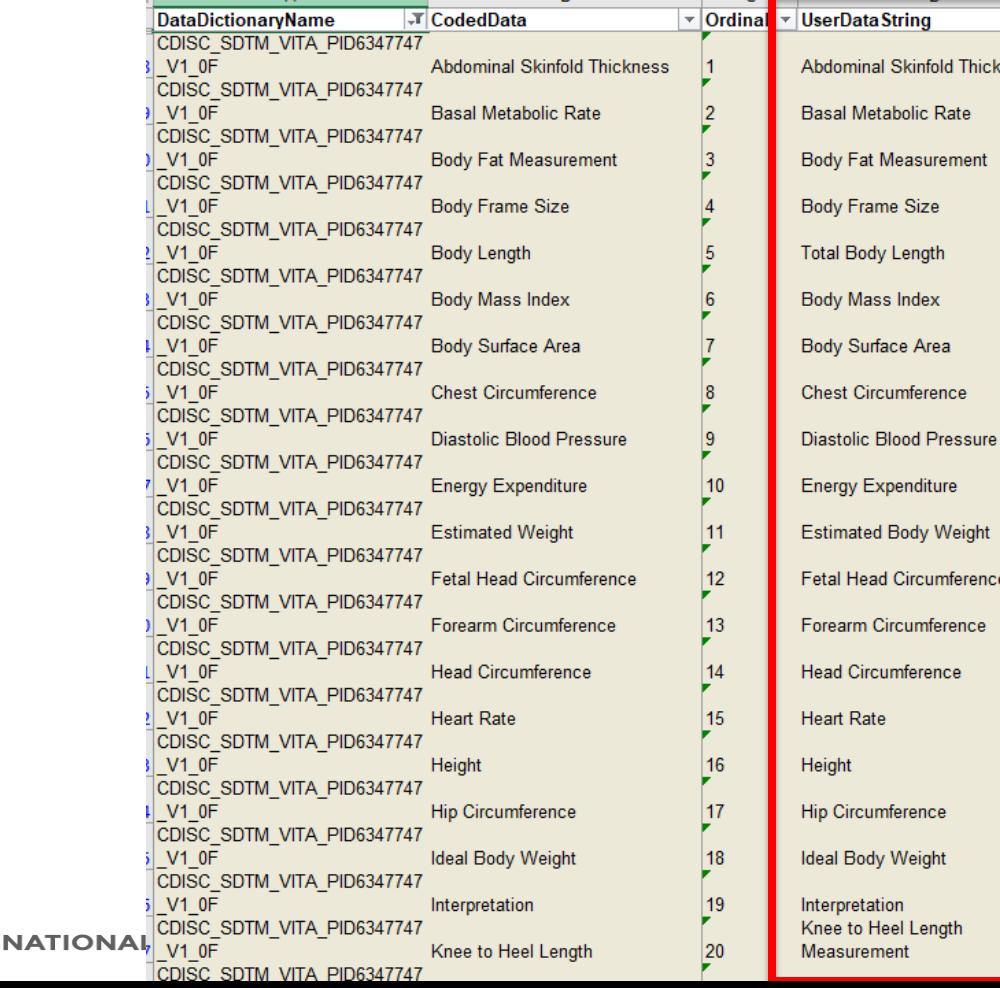

**NIH** 

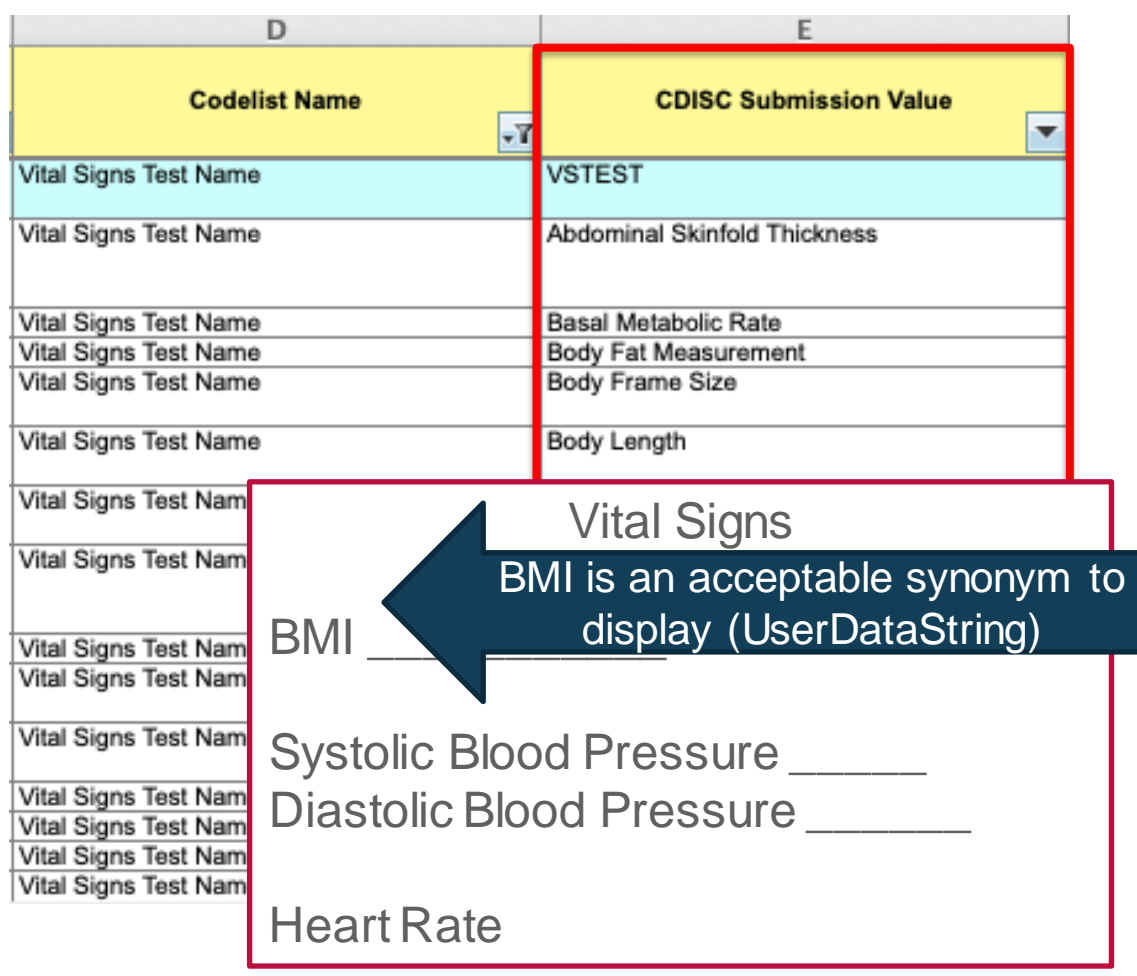

#### Findings Class Domains: Use Published --TEST Values to Create Prompts

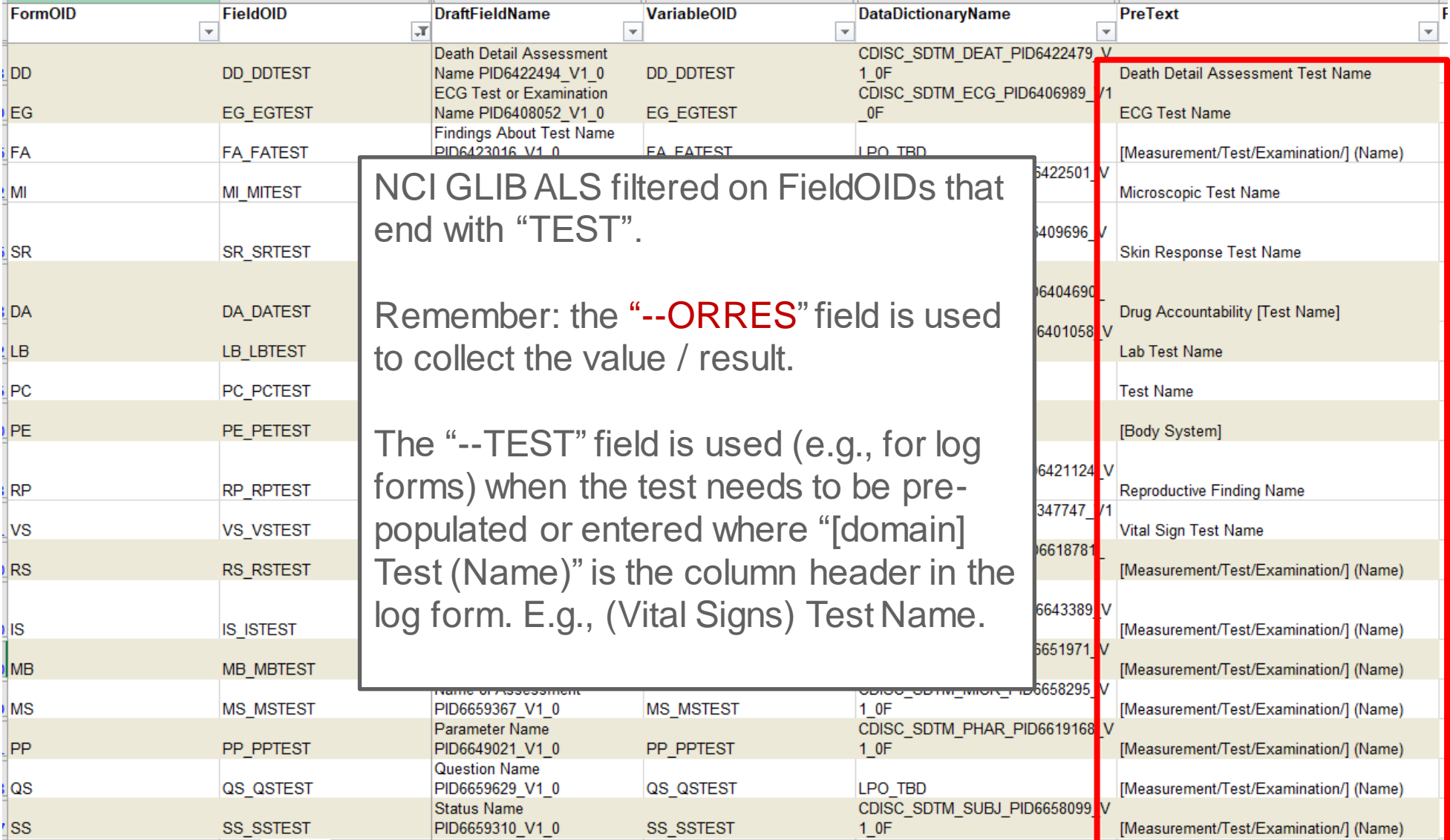

#### Example Log Form: Using VSTEST Values as Prompt on CRF

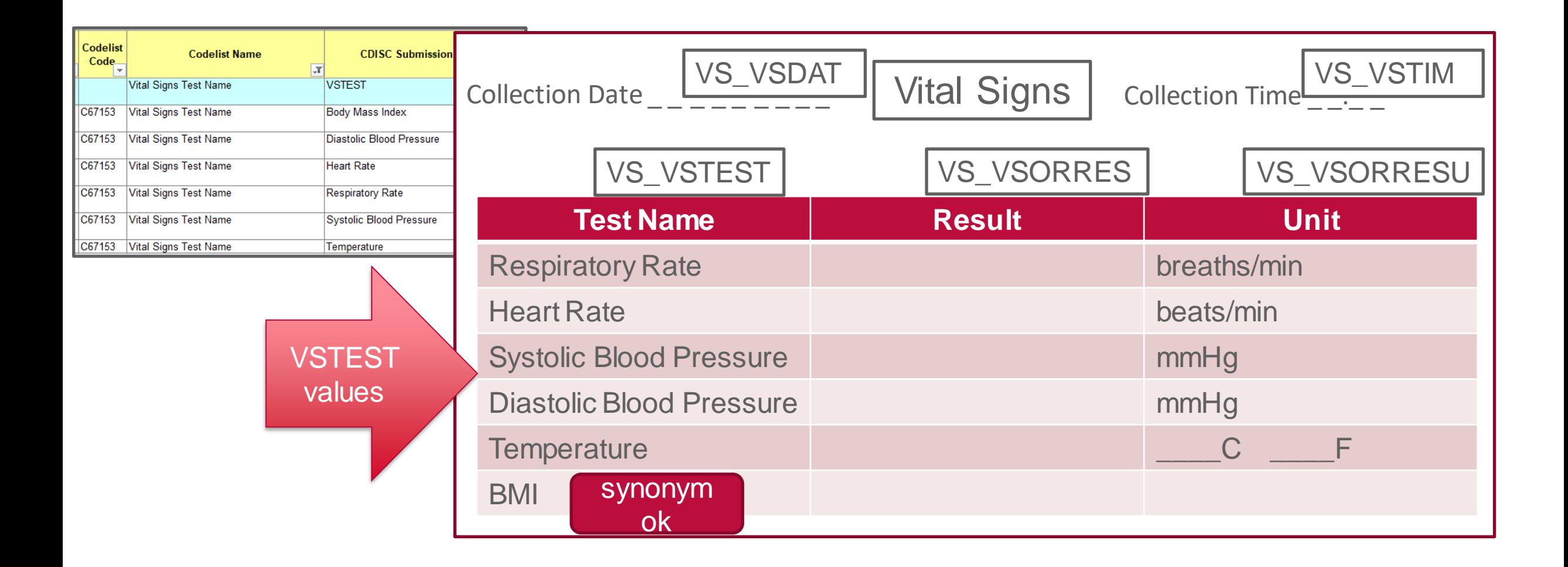

#### Findings Class Domains: Use Published --TEST Values to Create Prompts

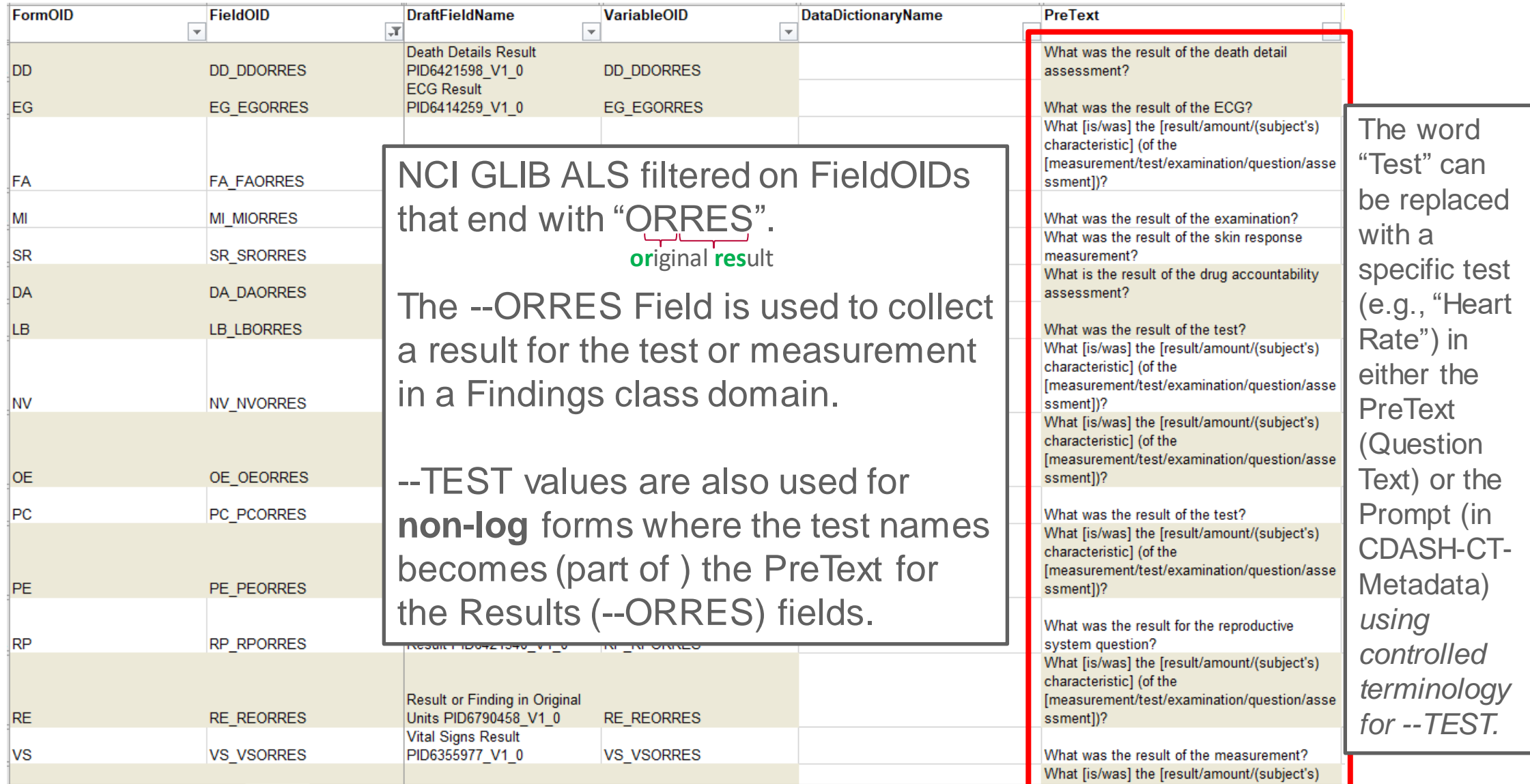

### Example Non-log Form: Using VSTEST Values as Prompt on CRF

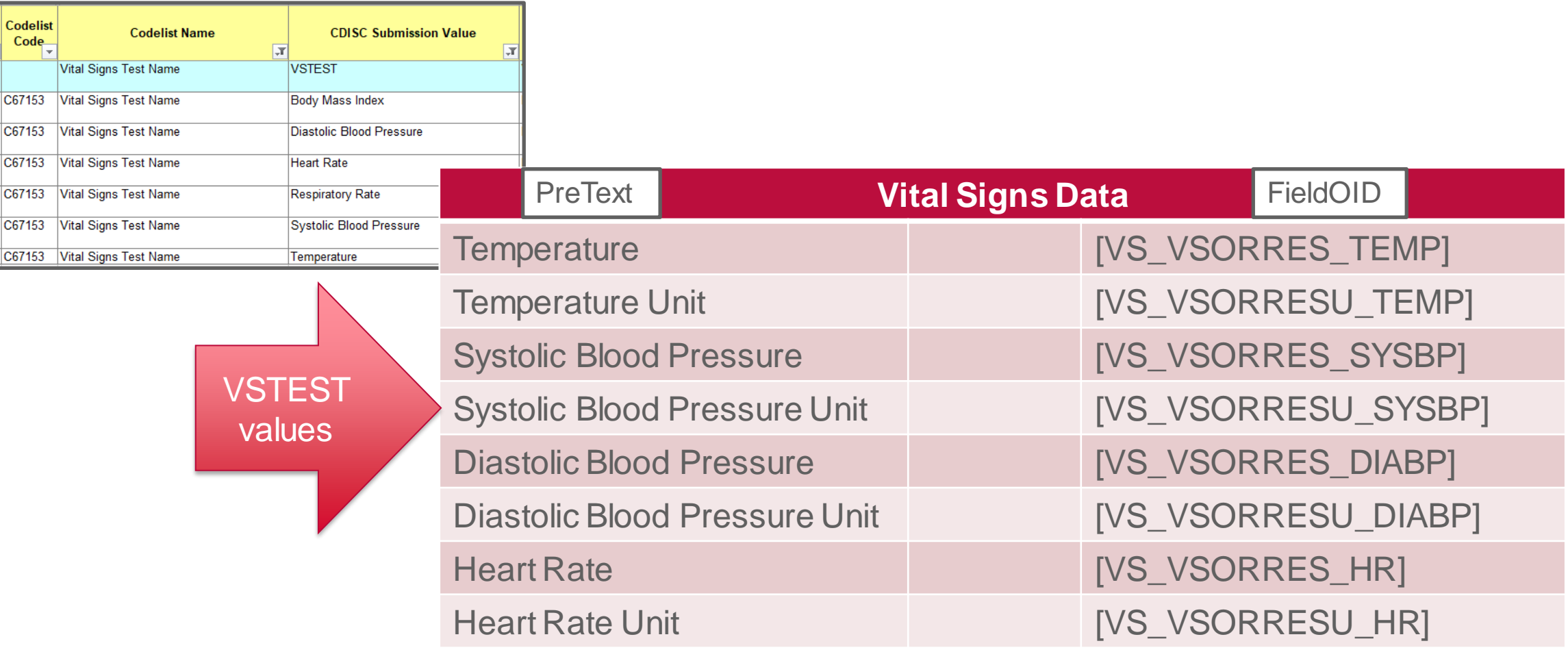

#### Example Non-log form: Using TUTEST Values as Prompt on CRF

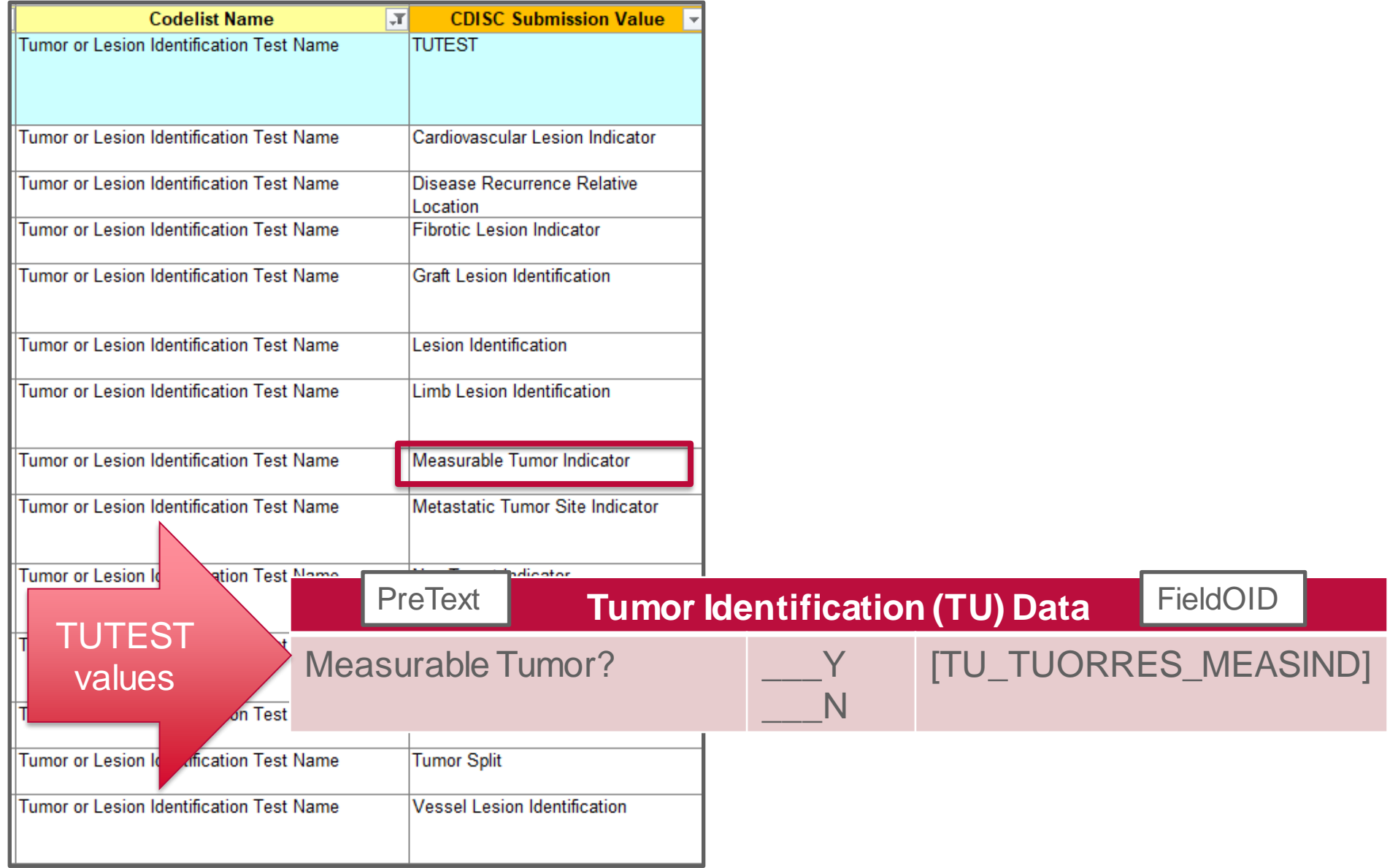

#### Example Non-log Form: Using TRTEST Values as Prompt on CRF

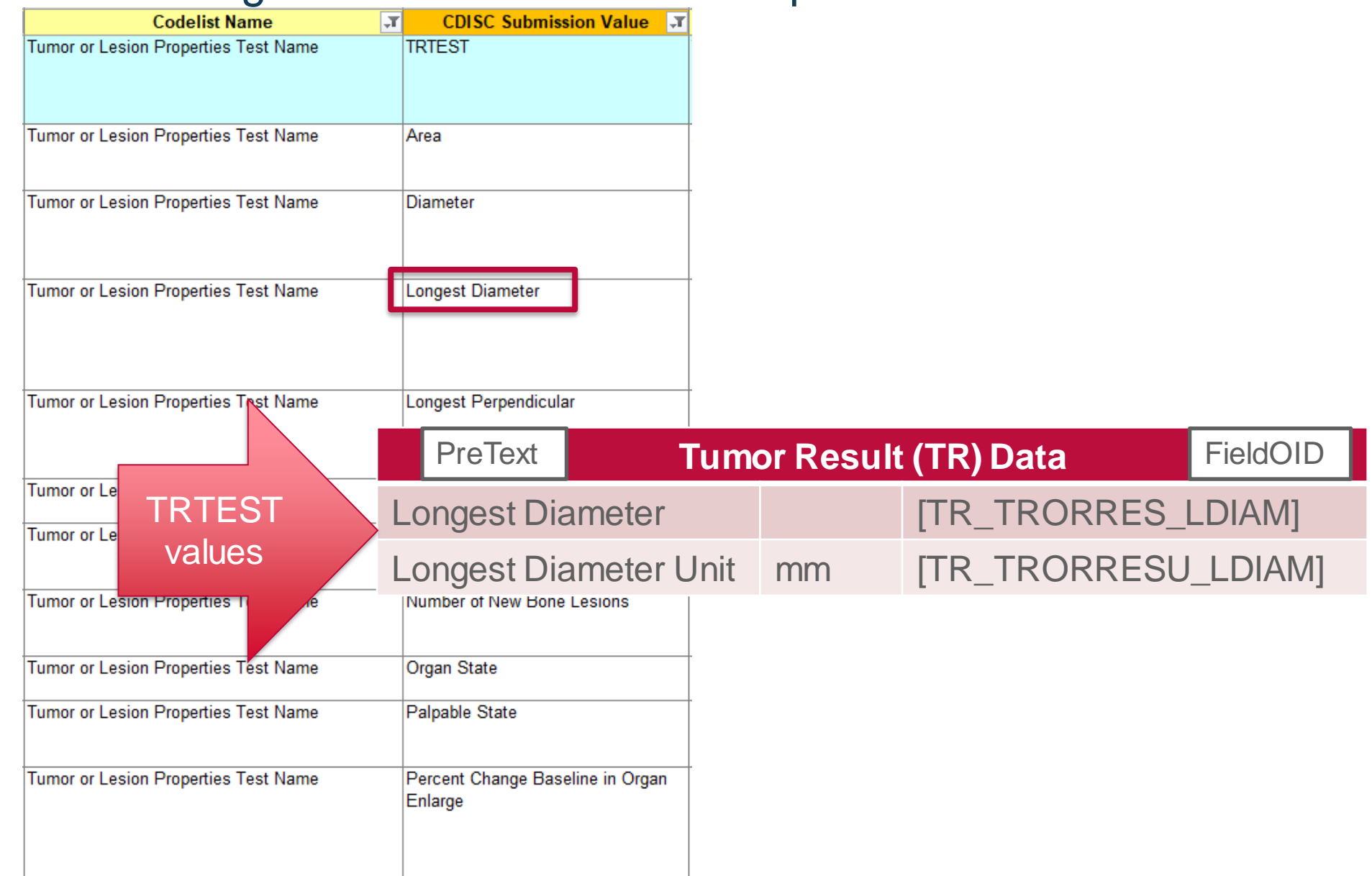

### Example Non-log Form: Using ONCRTS (RSTEST) Values as Prompt on CRF

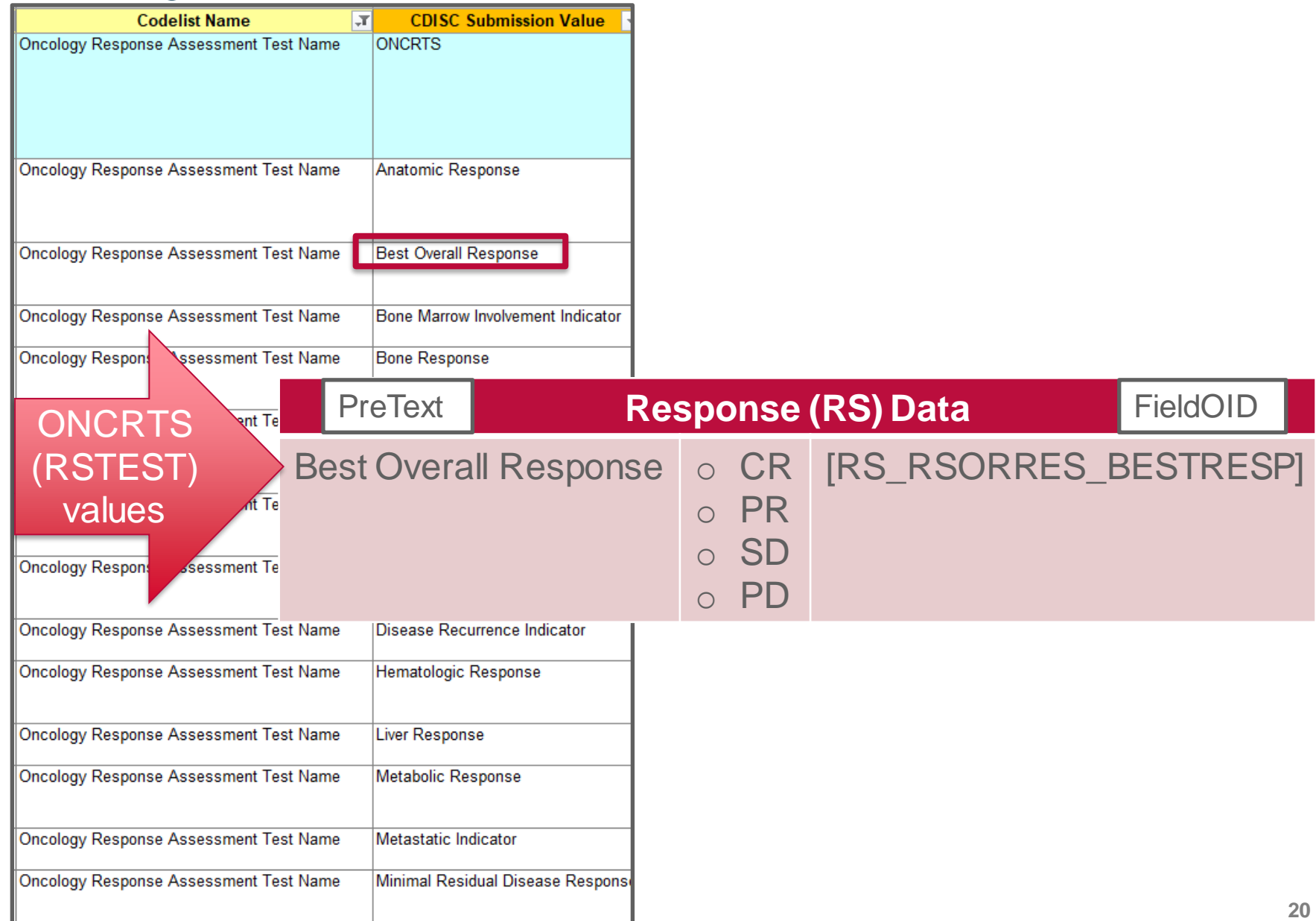

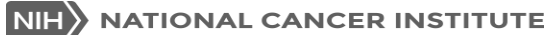

#### Session 4 Summary

- CDASH Conformance Rules covered in this session are related to ensuring that each question on the CRF *means the same thing* as the definition of its target variable in SDTM
- CDASH Question Text and Prompt are designed to maintain a consistent meaning between the collected data and the SDTM data
	- CDASH Question Text and Prompt have built-in flexibility including optional and protocol-specific word choices in the CDASHIG and additional options in the CDASH Model
- Findings Class domains use --TEST controlled terminology to make testspecific Prompts or Questions

### *Questions?*

# *NCICDISCSupport@nih.gov*

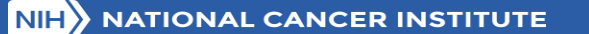